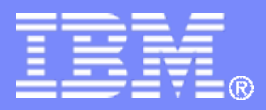

# **2007 System z Summit IBM DESTINATION z IBM DESTINATION z**

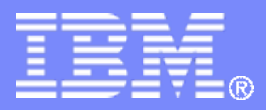

# **Mainframe Simplification: The Road Ahead**

System z Summit

Jose Castano, Program Director, System z Strategy

© 2007 IBM Corporation

#### **Trademarks**

**The following are trademarks of the International Business Machines Corporation in the United States and/or other countries.**

CICS\*DB2\*IBM\*IBM logo\* IMSOMEGAMON\*System z Tivoli\*WebSphere\* z/OS\*zSeries\*

\* Registered trademarks of IBM Corporation

#### **The following are trademarks or registered trademarks of other companies.**

Java and all Java-related trademarks and logos are trademarks of Sun Microsystems, Inc., in the United States and other countries

Linux is a trademark of Linus Torvalds in the united States and other countries..

UNIX is a registered trademark of The Open Group in the United States and other countries.

Microsoft and Excel are registered trademarks of Microsoft Corporation in the United States and other countries.

\* All other products may be trademarks or registered trademarks of their respective companies.

#### **Notes**:

Performance is in Internal Throughput Rate (ITR) ratio based on measurements and projections using standard IBM benchmarks in a controlled environment. The actual throughput that any user will experience will vary depending upon considerations such as the amount of multiprogramming in the user's job stream, the I/O configuration, the storage configuration, and the workload processed. Therefore, no assurance can be given that an individual user will achieve throughput improvements equivalent to the performance ratios stated here.

IBM hardware products are manufactured from new parts, or new and serviceable used parts. Regardless, our warranty terms apply.

All customer examples cited or described in this presentation are presented as illustrations of the manner in which some customers have used IBM products and the results they may have achieved. Actual environmental costs and performance characteristics will vary depending on individual customer configurations and conditions.

This publication was produced in the United States. IBM may not offer the products, services or features discussed in this document in other countries, and the information may be subject to change without notice. Consult your local IBM business contact for information on the product or services available in your area.

All statements regarding IBM's future direction and intent are subject to change or withdrawal without notice, and represent goals and objectives only.

Information about non-IBM products is obtained from the manufacturers of those products or their published announcements. IBM has not tested those products and cannot confirm the performance, compatibility, or any other claims related to non-IBM products. Questions on the capabilities of non-IBM products should be addressed to the suppliers of those products. Prices subject to change without notice. Contact your IBM representative or Business Partner for the most current pricing in your geography.

# Today's mainframe *For today's new era of business*

#### **The mainframe is designed to deliver**

- A highly available and security-rich base for integrating applications
- Resources optimized to meet business priorities
- Scalability for data and transaction growth
- Robust and resilient networking
- Business resiliency

#### **With new directions**

- New workloads, new markets
- Simplification and modernization for the new generation of IT professionals
- Partnerships between IBM, clients, and schools that enrich the mainframe ecosystem

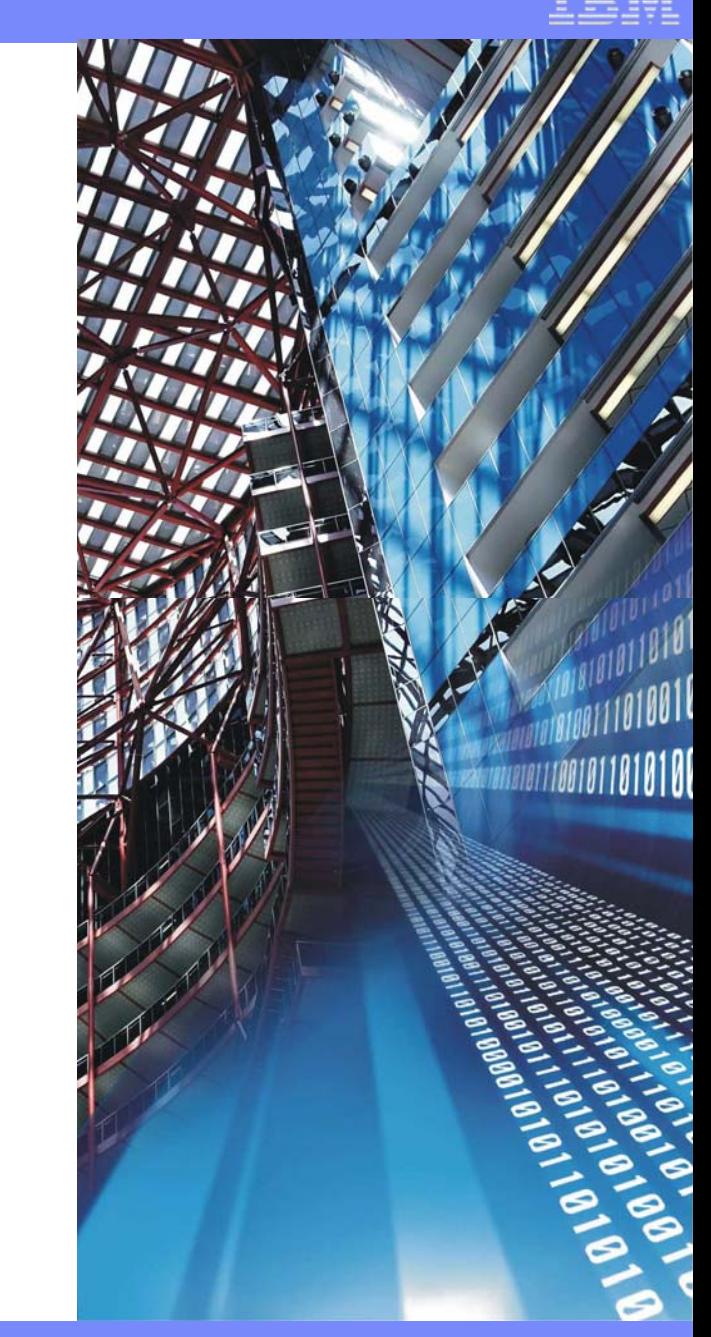

#### z/OS® System Management Strategy *Making z/OS easier to deploy, administer, and service October 8, 2006*

of application

IBM announced a cross-company effort to make the IBM System z<sup>TM</sup> mainframe<br>IBM announced a cross-company effort to make the IBM System z<sup>TM</sup> mainframe<br>IBM announced a cross-company effort to make the IBM System as by 2011 … easie ounced a cross-company effort to make the IBM System 2 2011. The<br>nounced a cross-company effort to make the professionals by 2011. The<br>r to use for a greater number of computer and computer<br>r to use for a greater, which wi goal of this **inclu** to enable learning means. m<br>**eann million**, is to enable learning program, m er to use to ear efforth that the product of the set of the set of the set of the set of the set of the set of the set of the set of the set of the set of the set of the set of the set of the set of the set of the set of t ompany effort to make the **Exercic halls** by 20 timately<br>ter number of computer professionals by 20 timately<br>rt, which will include an investment of approximately<br>rt, which you administrators and computer a mainframe **\$1 00 millio** effort, which administered ad<br>nable technology administer and ad include an investment<br>administrators and computer<br>administrators and administer a m programmels to increasing enviror mers to more easily allows a continue to the initial or autor nd computer<br>minister a mainframe<br>minister and deployr system -- as<br>system -- as manage and development and deal a team<br>utomate the development and volving a team nister a man deploym<br>pment and deploym eployme nt levelopmon.<br>e initiative, involvin a of expe mation and

#### $\sqrt{\phantom{a}}$  Over t bardware and as to the next five years, **Over the next five years, IBM intends to simplify\*:**

- systems  $\frac{ma}{b}$ • System he ibm.com/p<sup>ress</sup>/systems **Example 2038**<br>• System health monitoring with event analysis and **problem management problem management**
	- **System installation and configuration System installation and configuration**
	- **Workload management Workload management**
	- **Security management Security management**
	- **Network management Network management**
	- **Data and storage management Data and storage management**  $\mathcal{L}_{\mathcal{A}}$

nt.

# *The Total Customer Experience*  Mainframe Simplification Scope:

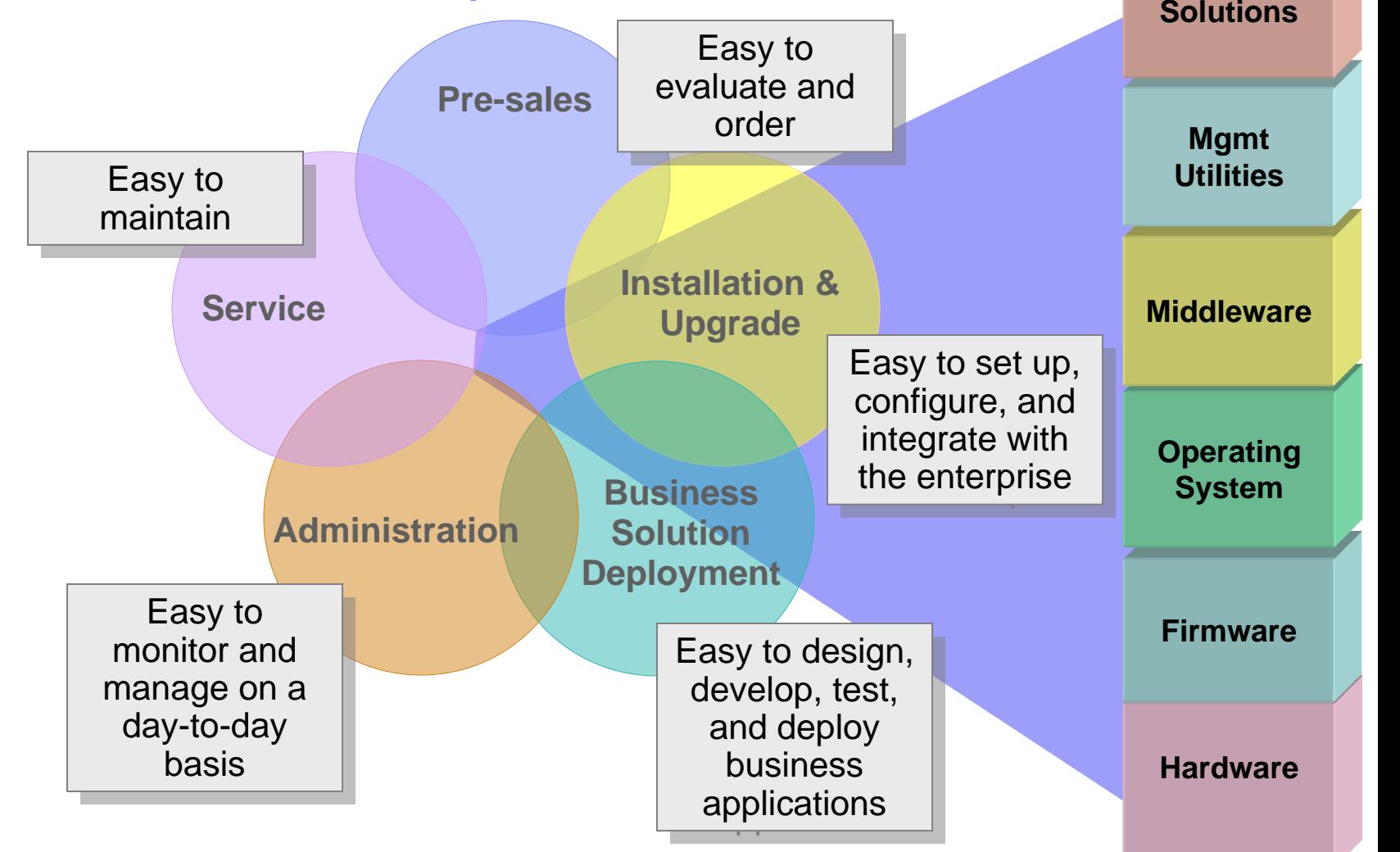

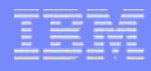

# Easier Product Planning and Ordering

- $\overline{\phantom{a}}$  **With ShopzSeries, clients can plan and order IBM System z software over the Internet, 24x7x365**
- **Customer self-service features support:** 
	- Planning: Software product upgrade paths are displayed online
	- Ordering begins with a prepopulated software product order checklist
	- Delivery can be electronic; no waiting for media to arrive

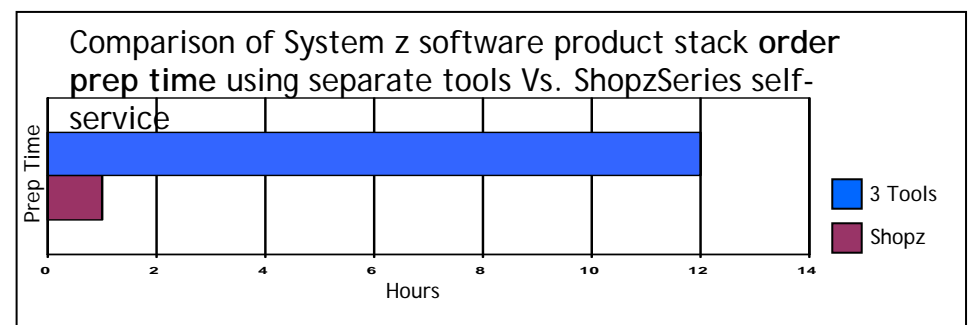

**Customer prep time decreases from 12 hours to 1 hour.**

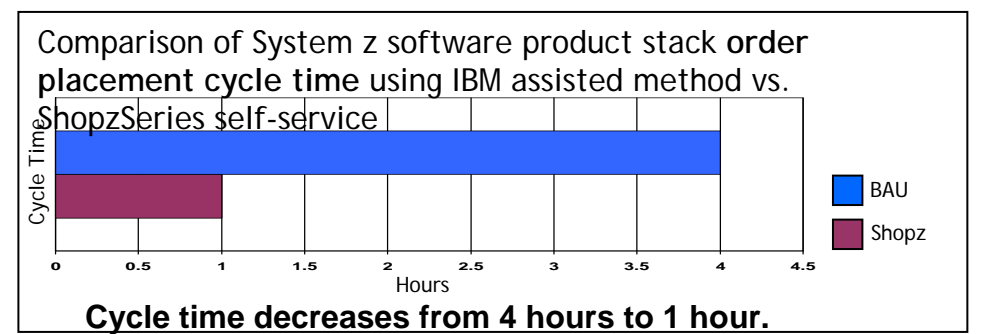

Comparison of **transit time** using physical Vs ShopzSeries Internet delivery

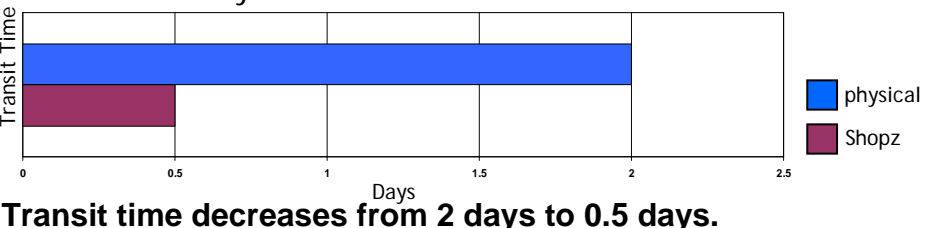

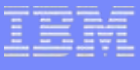

### Easier Installation

- **Reference architecture packages that enable quick setup of a new sysplex. First up: Data Serving Software Bundle.\***
- **Package includes customization disks, scripts, and jobs that help with setup.** 
	- **Automated, fast install**
	- **System pre-configured according to best practices**
	- *Result: A system ready for work*
- **Future upgrades are simplified** because of adherence to best practices such as data set layout and naming conventions

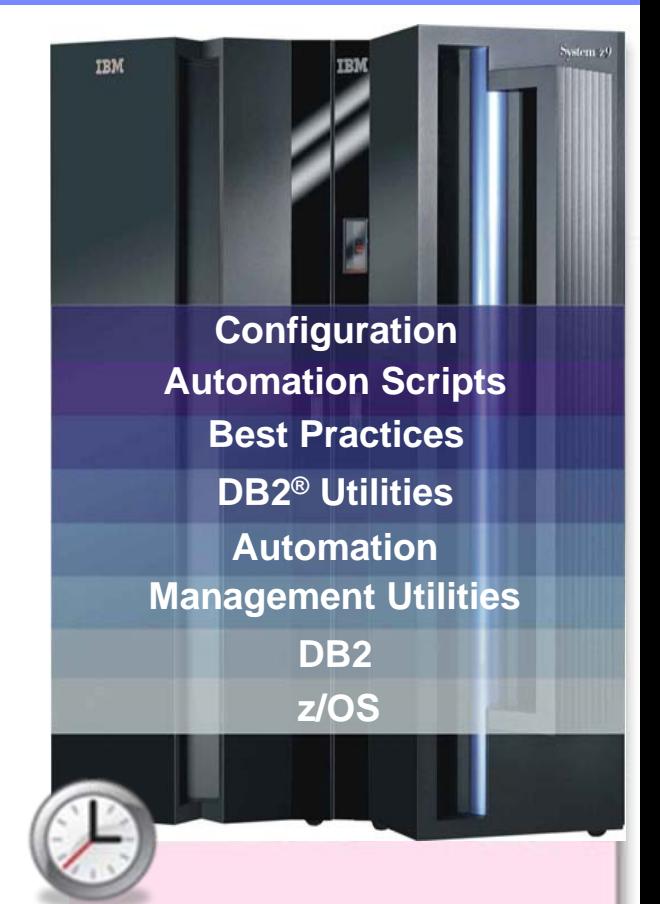

*About 30 minutes to install a readyto-use z/OS DB2 database server!*

### Easier Administration and Operations

- **Address a broad range of IT administrative roles such as system, database, storage, security, and network administration.**
- **Make IT staff, who are new to the mainframe, productive more quickly by:** 
	- Providing a modern user interface that is consistent with other server platforms
	- Automating tasks, thus reducing the learning curve
	- Embedding active user assistance in the UI (e.g., wizards that guide users through tasks, interactive troubleshooting aids).

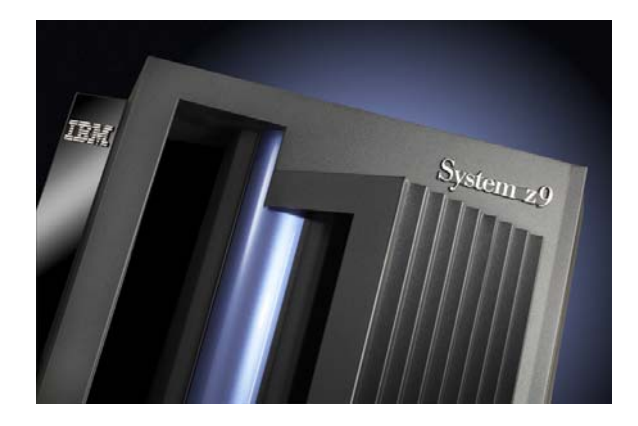

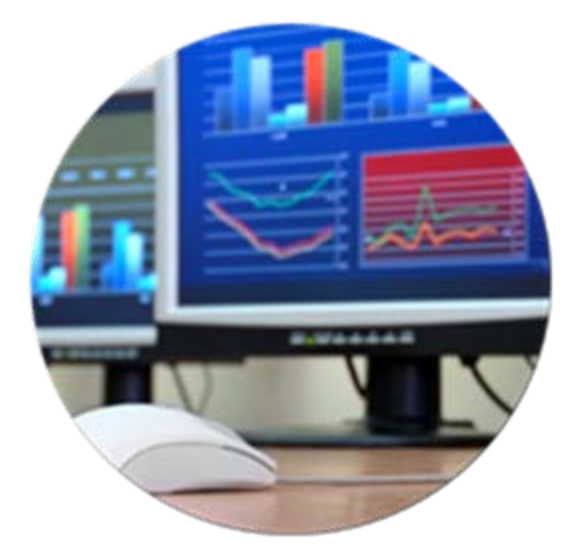

# IBM OMEGAMON® z/OS Management Console V4.1

- $\mathcal{L}_{\mathcal{A}}$  **For monitoring the health of z/OS systems**
	- Targeted to operations staff
	- Available at no charge for z/OS 1.4 and above
	- Easy upgrade to comprehensive IBM Tivoli® monitoring products
- **Powerful features:** 
	- Event notification
	- Drill-down to problem details and expert advice

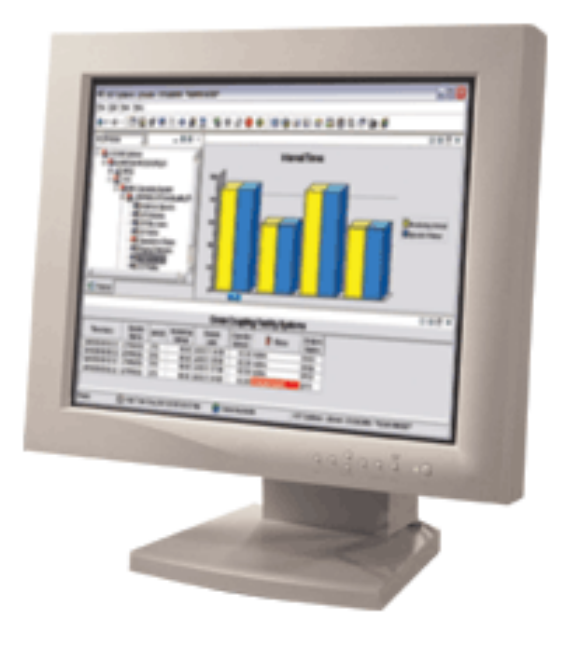

**ibm.com/servers/eserver/zseries/zos/zmc/** 

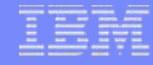

### IBM Systems Director Console for z/OS\*

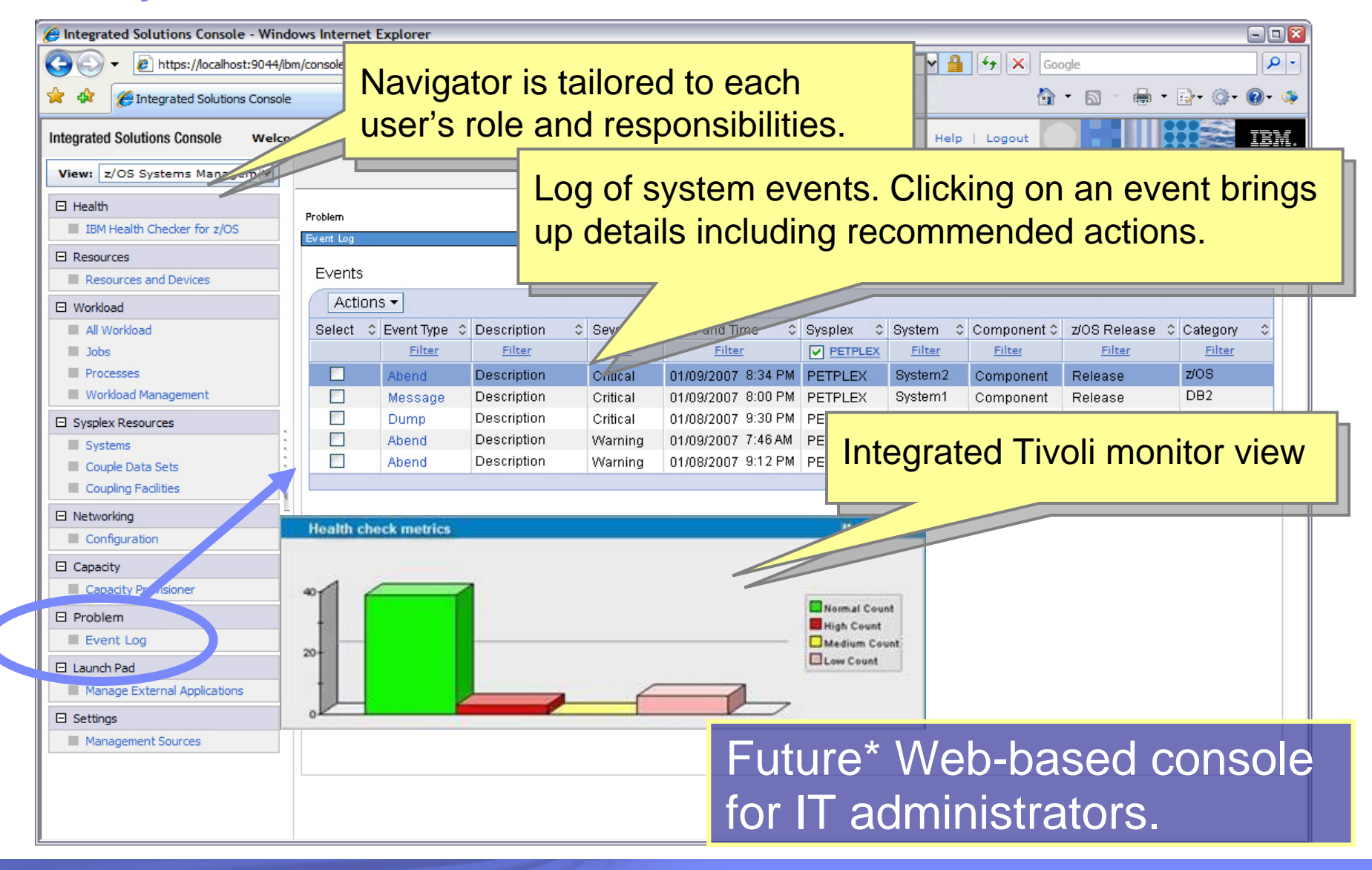

\* All statements regarding IBM future direction and intent are subject to change or © 2007 COM Corporation © 2007 IBM Corporation withdrawal without notice, and represents goals and objectives only.

### IBM Systems Director Console for z/OS\*

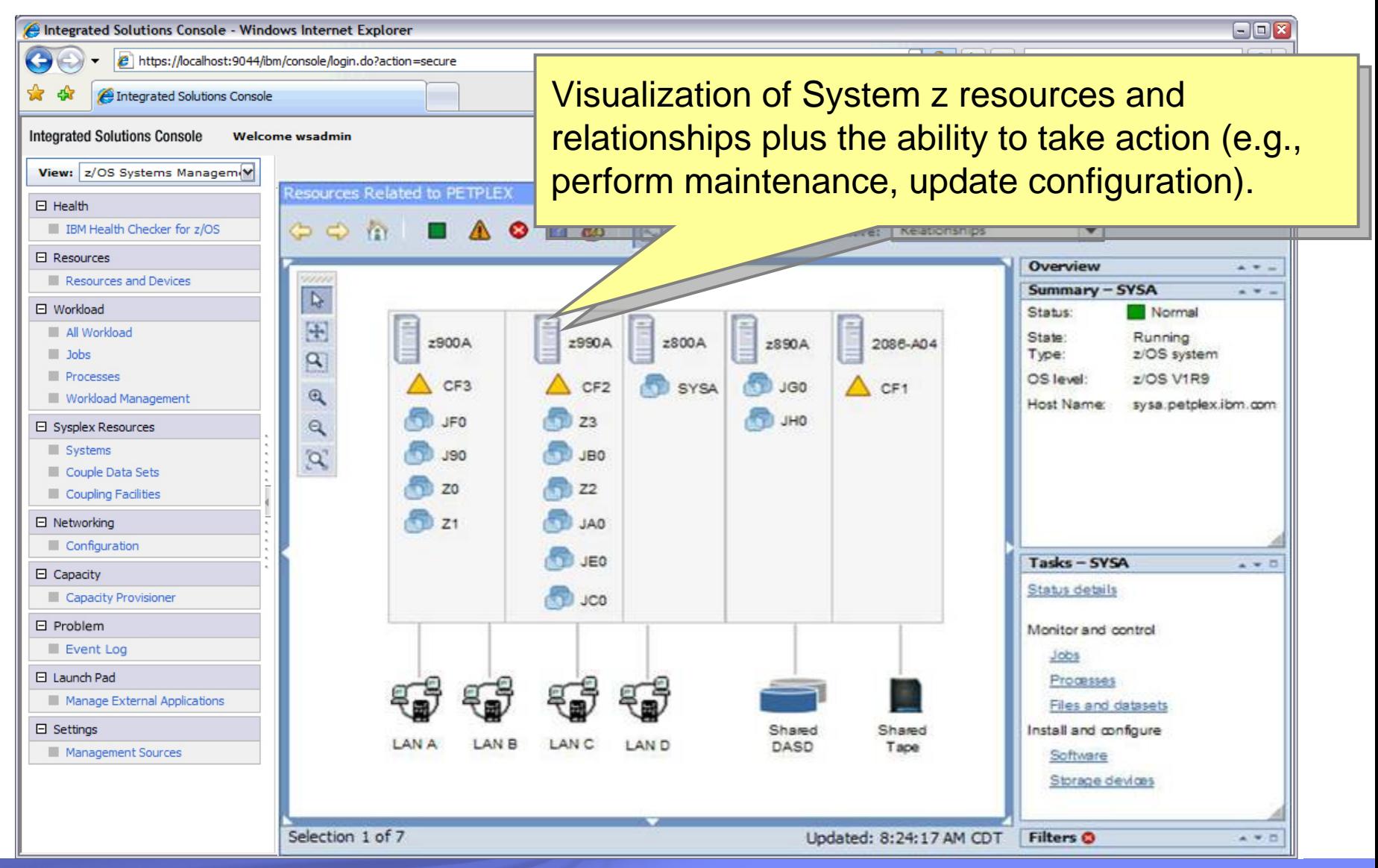

\* All statements regarding IBM future direction and intent are subject to change or © 2007 Communication © 2007 IBM Corporation withdrawal without notice, and represents goals and objectives only.

### Workload management scenario *A critical job needs to be processed faster*

#### **Flow:**

- View all running jobs; select the job that is running too slow.
- Click on the job's service class; select a preferred class.
- Launch OMEGAMON monitor to verify the results.

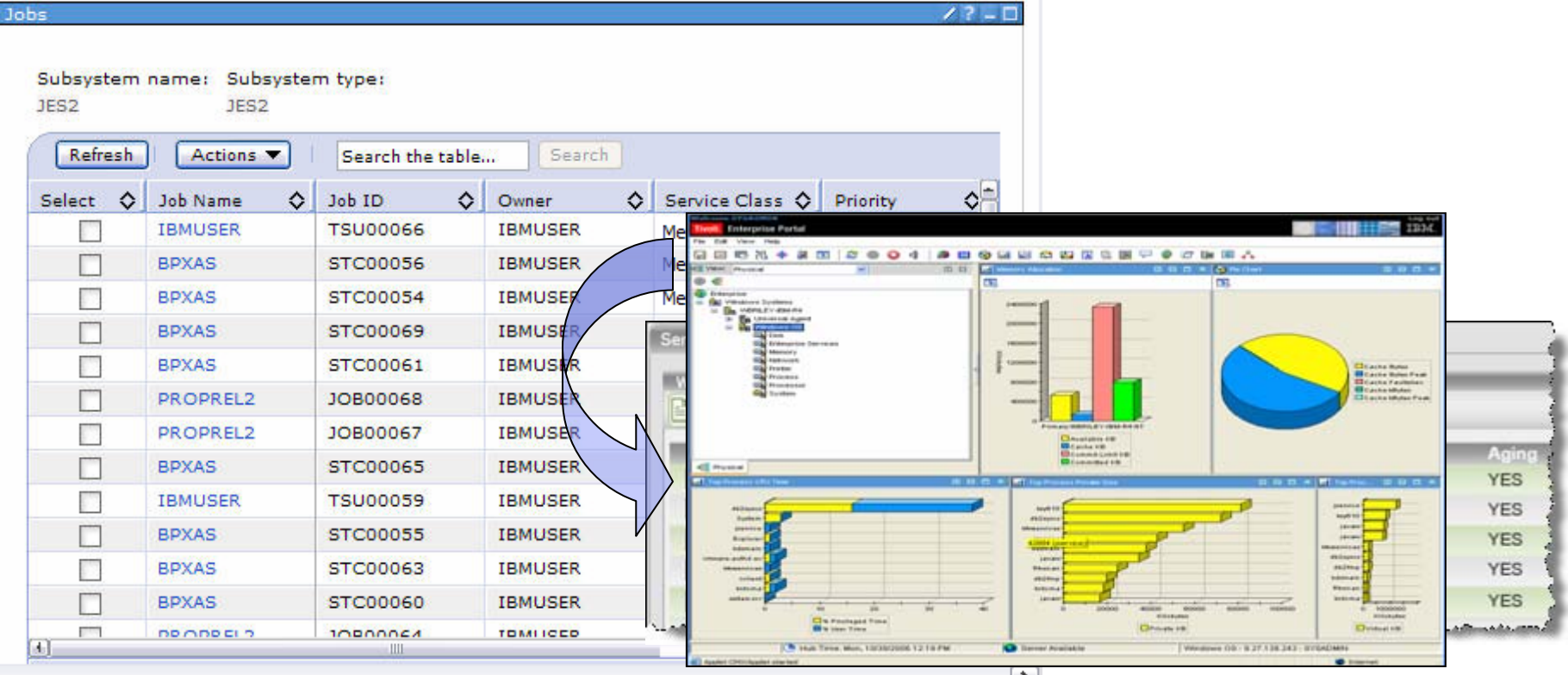

\* All statements regarding IBM future direction and intent are subject to change or © 2007 IBM Corporation withdrawal without notice, and represents goals and objectives only.

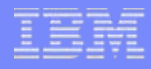

### Network configuration scenario *Enabling Intrusion Detection Services*

- **Flow:** 
	- Select the console's Network Configuration task.
	- Choose "Intrusion Detection Services" from the list of customizable features. By default, all services are recommended and therefore enabled. However, the network administrator can choose to disable some forms of protection according to site policy.
	- The system translates the administrator's choices into configuration settings that adhere to best practices.

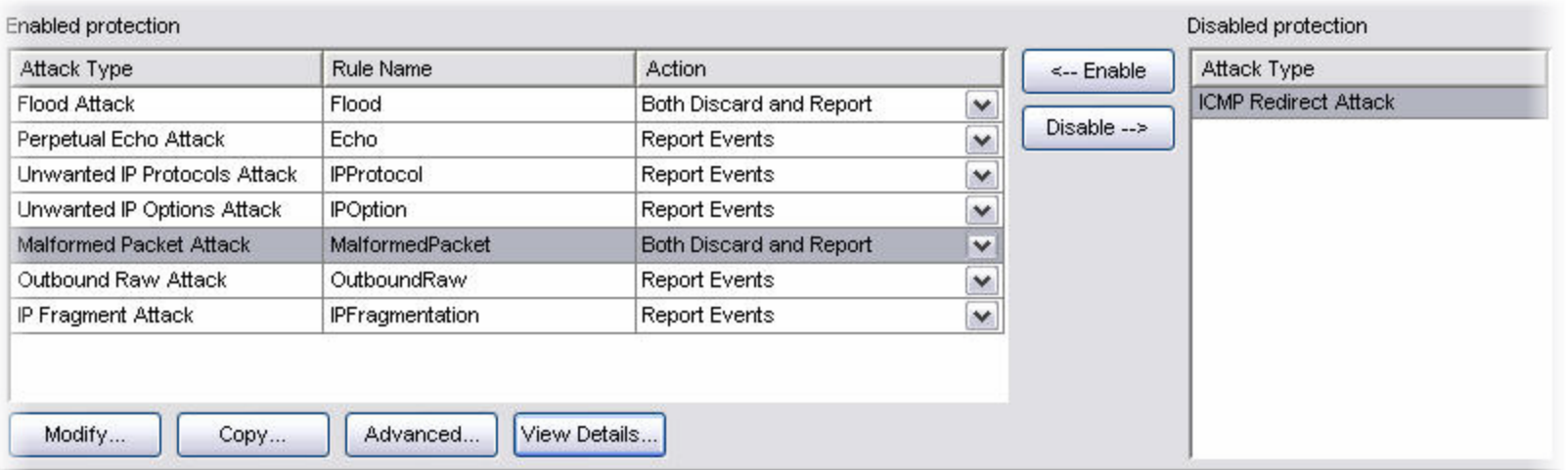

# **Problem management scenario** *Time to gather and send* **Problem management scenario** *Reporting a problem to IBM*

- m. **Flow:**
	- Review incident log.
	- Select an incident from the list and review details and recommended actions. **M inutes**
	- Search IBM's problem database for a fix. (Plan\* to automate this in future.)
	- If a fix is not yet available, open a problem report with IBM, and send diagnostic data (e.g., dump data, log snapshots) that were automatically captured at the time of the incident.

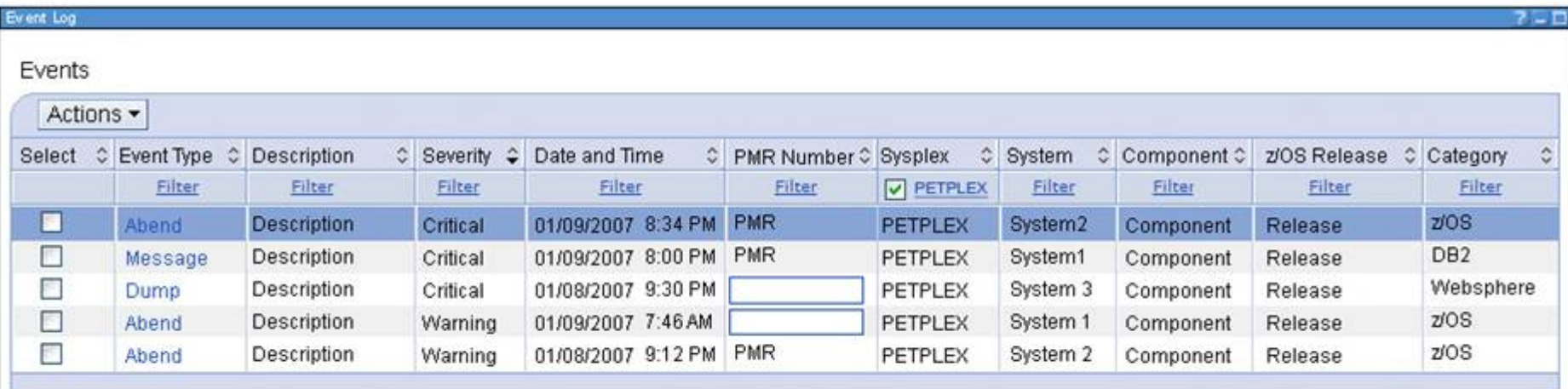

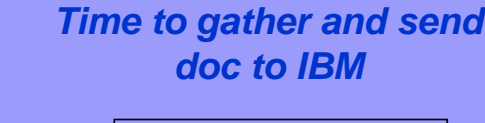

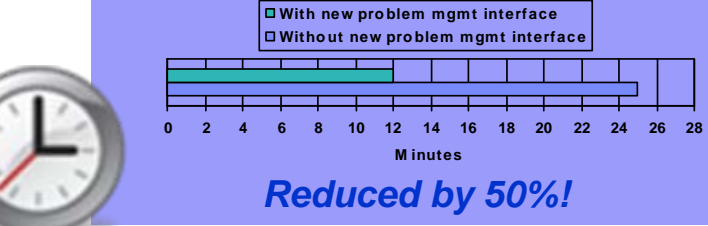

### Example of incident details

#### **Event Details**  $2\square D$ Event Type: System abend Event Description: System abend Date: 1/09/2007 Time: 08:34PM Sysplex Name: **PETPLEX** System Name: System2 Component: BPX-z/OS UNIX System Services SCPX1 Component ID: z/OS Release: z/OS V1R8 Category:  $Z/OS$ Abend Code: S0422 Reason Code: 083A01A5 Load Module: **BPXLK** Diagnostic Data Actions  $\blacktriangledown$ Search Search Service Search Service Select  $\Leftrightarrow$ Data Type  $\hat{\mathbf{v}}$ Data Set Name C Location  $\Leftrightarrow$  Symptom String  $\Leftrightarrow$  $\bullet$ Dump Database for a Rename...  $\circ$ Log Allow Next Dump... match. O Details...  $\circ$  $\circ$

\* All statements regarding IBM future direction and intent are subject to change or © 2007 COM Corporation © 2007 IBM Corporation withdrawal without notice, and represents goals and objectives only.

**Help** 

Cancel

OK

Problem Database

# Underlying Architecture for Simplification *Leverages open standards and autonomics*

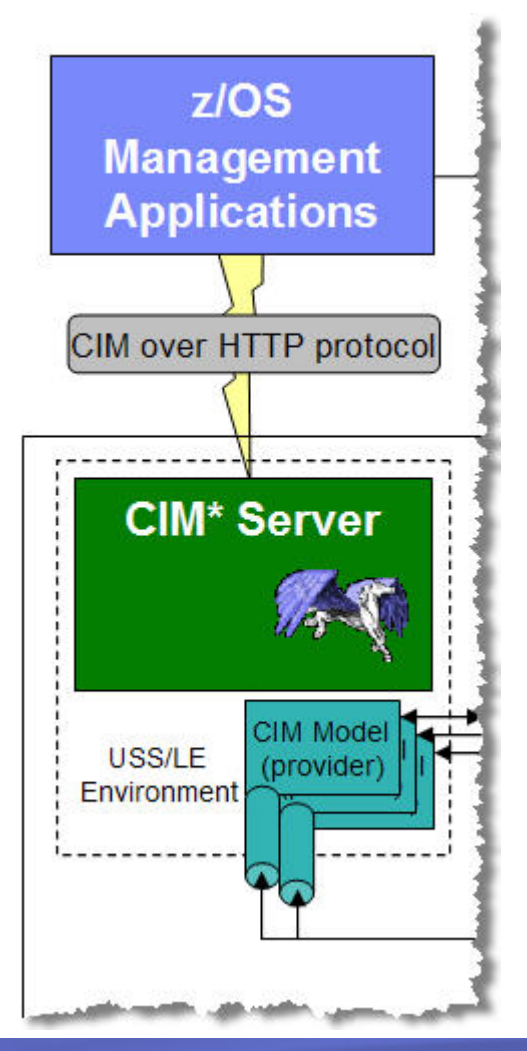

#### *Open Standards*

- The Common Information Model (CIM) is a standard data model for describing and accessing systems management data in heterogeneous environments.
- CIM makes it possible for IBM and third party developers to create management applications that control z/OS – without requiring deep knowledge of  $z/OS$  interfaces.
- A subset of resources and metrics of a z/OS system have been mapped into the CIM standard data model, and more extensions are planned.

#### *Autonomics*

- IBM Health Checker for z/OS provides a foundation to automate the identification and correction of potential configuration problems before they impact system availability.
- Predictive technology detects unusual resource consumption and allows corrective actions to be taken before system availability is affected.

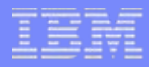

# IBM Data Server Administration Console

#### **New Web-based console planned.\***

#### **Common solution**

- Supports DB2 LUW, DB2 for z/OS, IDS
- Objective is to make Web interactions exactly the same for all database products.
- **Task-based**
	- Support key end-to-end admin scenarios
- $\blacksquare$  **Simple but powerful**
	- Do the simple things easily & quickly, make the complex possible for everybody

#### ■ Scalable

- Full spectrum big (100s of DBs) or small (departmental DB)
- п **Easy deployability, upgradeability**
	- Bundled with data servers & downloadable, upgrade console server not clients

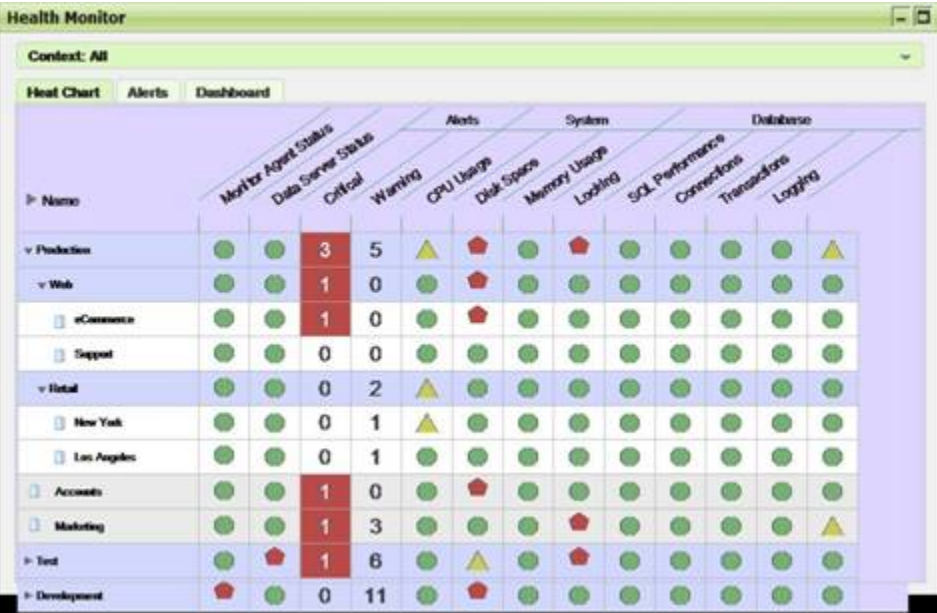

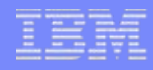

# *The Total Customer Experience*  Mainframe Simplification Scope:

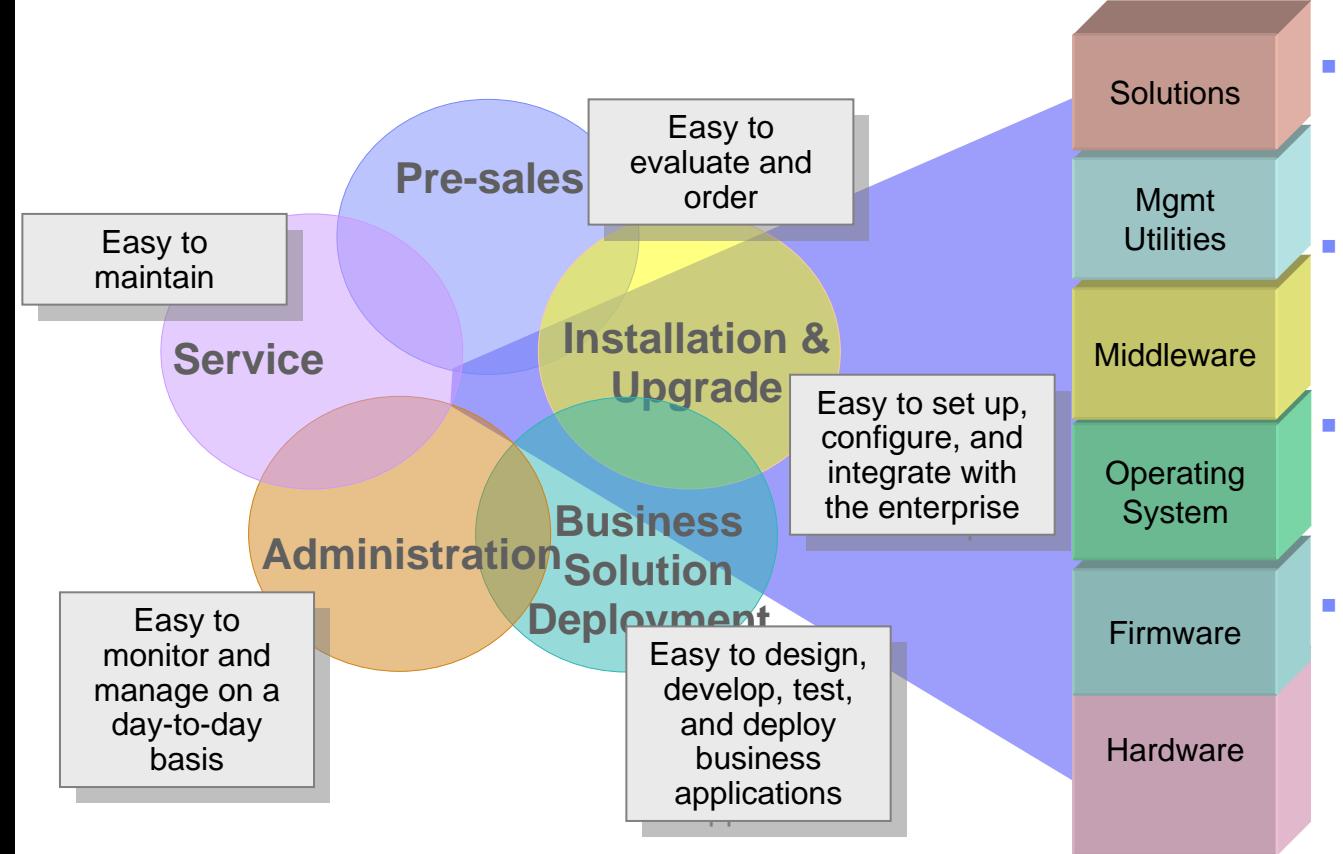

- **All aspects of System z will be managed consistently.**
- **The management framework will be integrated – always there.**
- **Capabilities can grow with value-added extensions from IBM and 3rd parties.**
- **Basic management functions upwardly integrate into Tivoli enterprise management**

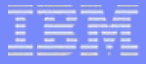

# **Simplifying application development and giving new life to core business applications**1010101010101010101

System 29

\* All statements regarding IBM future direction and intent are subject to change or © 2007 Computer of Corporation withdrawal without notice, and represents goals and objectives only.

TBM

# IBM Software Delivery Platform (SDP)

#### **GOVERNANCE DASHBOARD**

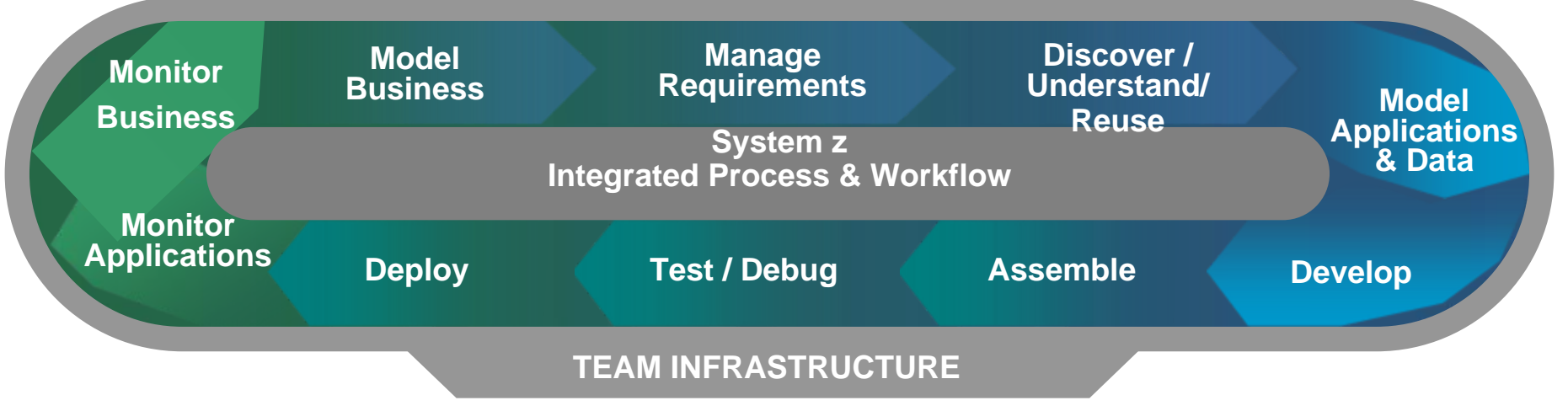

- **The marketplace is rapidly changing; IT must adapt by becoming more agile**
- **Challenges: architectural, middleware and technology complexity; skills gaps**
- **The IBM SDP offers leading edge, high productivity solutions to address these challenges**
	- for teams as well as for individuals
	- for System z as well as for distributed platforms

# WDz: The New Face of Application Development

- **WebSphere® Developer for System z (WDz) provides a modern, efficient, Eclipse-based environment for developing:**
	- Dynamic Web applications including Java™ and Java 2 Enterprise Edition, JSF, JSP, HTML, and more;
	- Traditional COBOL and PL/I applications;
	- CICS® and IMS™ Web services using integrated SOA tools.
- **WDz offers advantages over the traditional mainframe development environment:**
	- Single environment for programming tasks: design, code, debug from the same UI
	- Productivity features like syntax-checking, JCL generation, visual debugging
	- Integrated user assistance

**22**

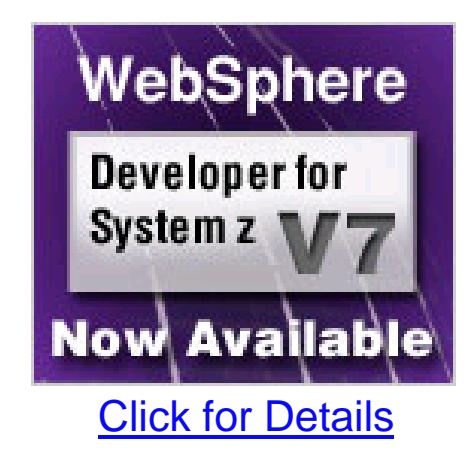

Client quote: "...this new release strengthens WDz position as the **IDE** of choice and the dream of a powerful, state-of-the-art and allintegrated **IDE** for mainframe development more and more comes alive."

### z/OS Application Programmer's Experience Before WDz

Scenario: Correcting an error in a COBOL source file

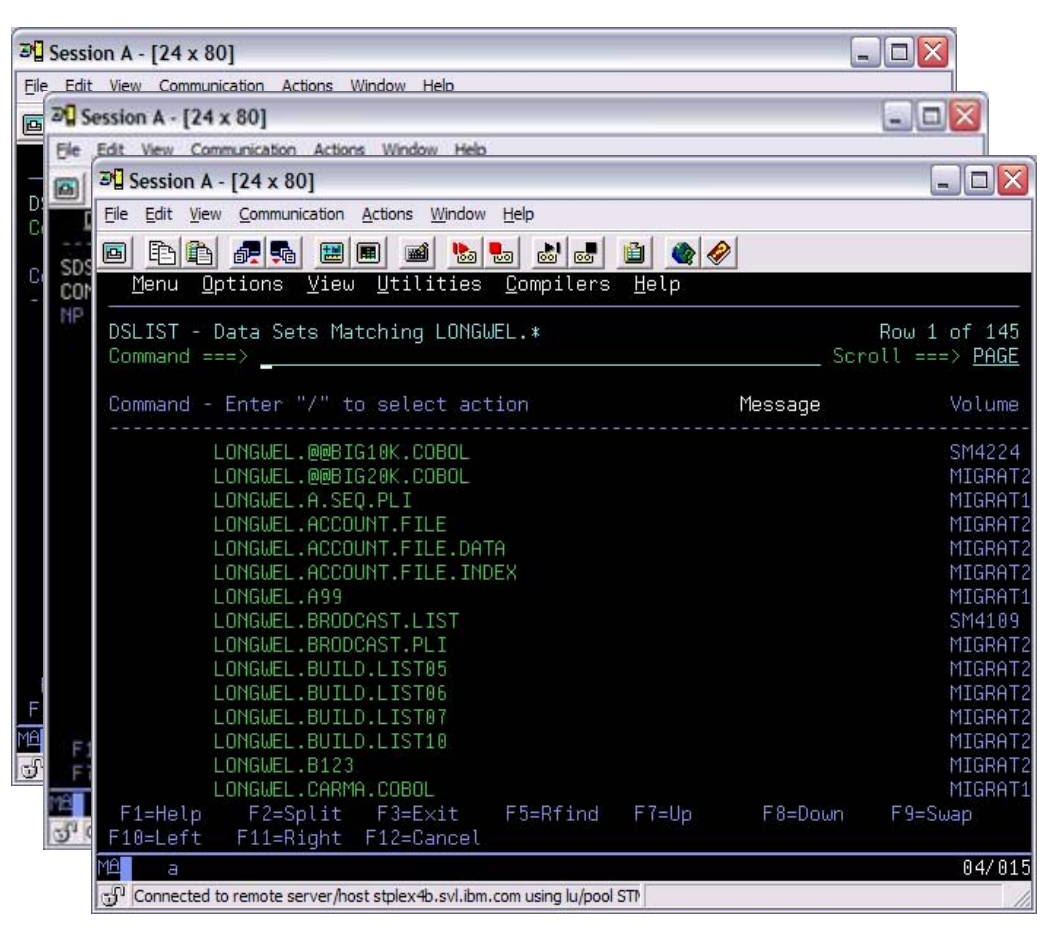

- **1. Start 3270 emulator**
- **2. Logon to the z/OS system**
- **3. Navigate to the dataset and member using ISPF**
- **4. Select the member for editing**
- **5. Locate the line in the source code**
- **6. Change the source code and save the member**
- **7. Switch to the JCL that is used to submit and schedule the compile job**
- **8. Submit the JCL job**
- **9. Switch to SDSF to monitor the job and review the output**
- **10. Repeat 5-9 until program runs correctly**

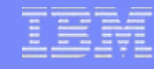

### WDz User Interface

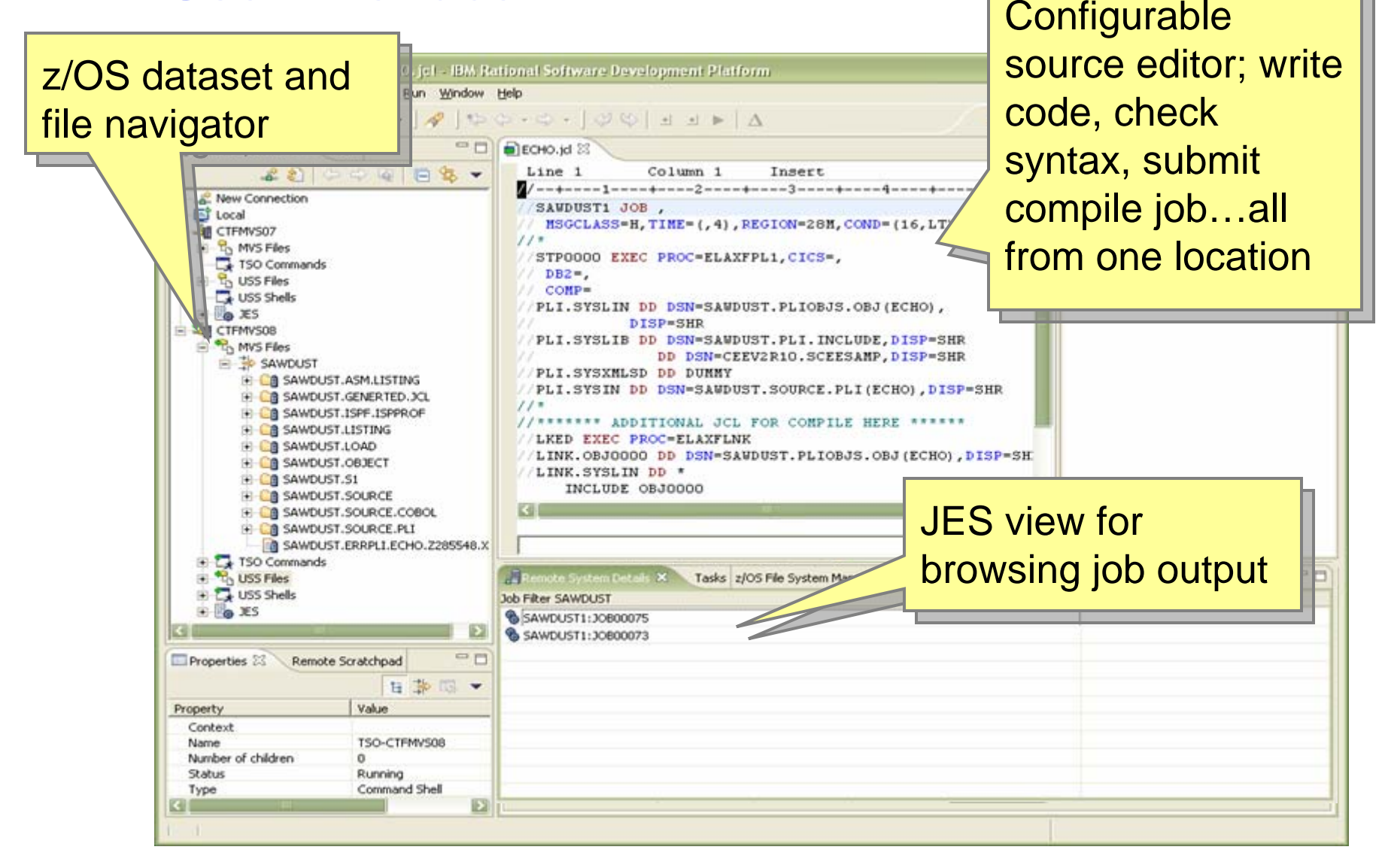

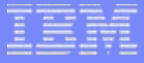

# **Growing the mainframe community**

System 29

# 1010101010101010101

\* All statements regarding IBM future direction and intent are subject to change or © 2007 IBM Corporation © 2007 IBM Corporation withdrawal without notice, and represents goals and objectives only.

**25**

# Advancing toward goal of 20,000 additional mainframe educated students in marketplace by 2010

#### **Academic Initiative to educate students on mainframes and enterprise skills**

- >27,000 students worldwide educated to date – reported by professors
- School enrollments grew 900% in 2 years, over half outside of US
- 20 courses available to all schools
- Student Mainframe Contests 4,500 students from 500 schools
- 6 University HUB systems actively sharing academic mainframe resources worldwide
- zNextGen community kicked off with SHARE/IBM
- Over 200 IBM mainframe ambassadors assisting schools

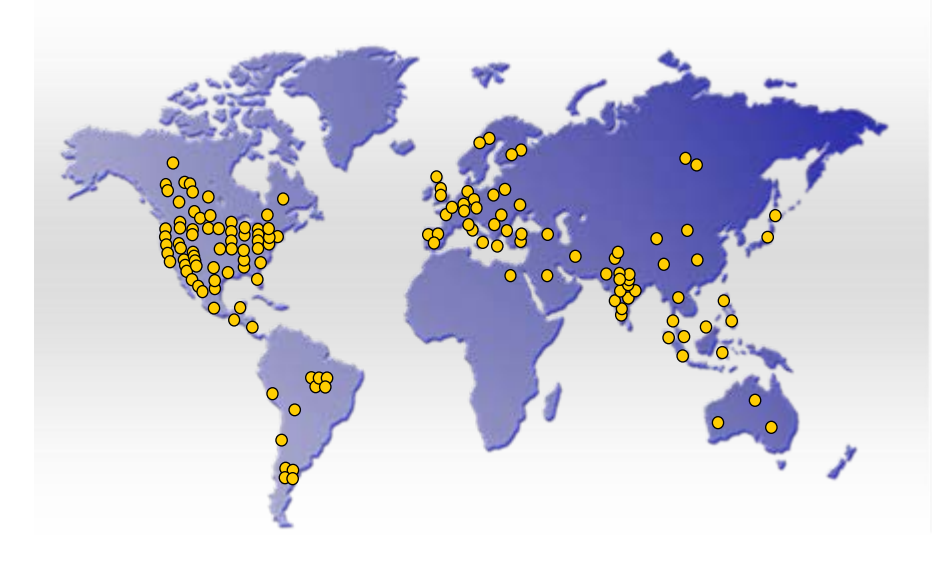

#### **And more planned …**

- Student Mainframe Contest
- Faculty Education Seminars ongoing
- More Majors and Certifications
- Matching schools with customers
- **Faculty Awards**

# Student Mainframe Contests

#### **Completed first contest in North America, Fall 2005**

- 750 students enrolled from 85 schools in first ever remote "hands-on" contest
- Three levels of challenges, prizes awarded at each level (T-shirts to ThinkPads)
- Winners invited to Poughkeepsie; Interviewed by IBM & Customers

#### **Completed contests for 2006 – and planned for 2007**

- 2nd NA contest complete 1,085 students from 177 schools (plus China contest)
- 1st Europe (UK) contest 725 students from 40 schools (additional European contests in Spring 2007)
- Brazil contest running (2,000 registered)
- Additional global contests being considered – Asia etc.

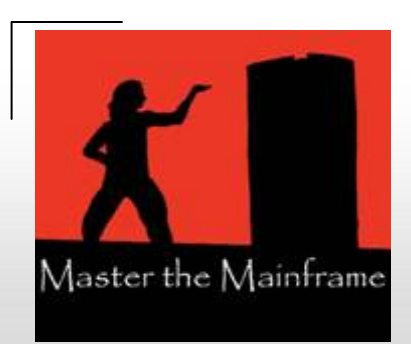

*"z/OS has blown me away in terms of polish and usability compared to MVS."*

> – student, Michigan State

*"I'm enjoying it more than I can admit in public."* – student, Rutgers University

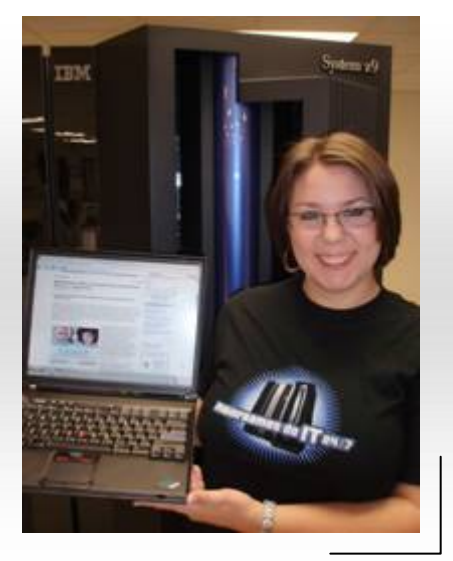

\* All statements regarding IBM future direction and intent are subject to change or © 2007 Communication © 2007 IBM Corporation withdrawal without notice, and represents goals and objectives only.

mainframes do **11** 

# IBM System z entry level for z/OS System Programmer Mastery Test

#### **Measure and validate mainframe z/OS knowledge**

- *Introduction to the Mainframe: z/OS Basics*
- **Panel of subject matter experts**
	- $-$  IBM
	- College and university faculty
	- Mainframe customers
- **Worldwide proctored exam**

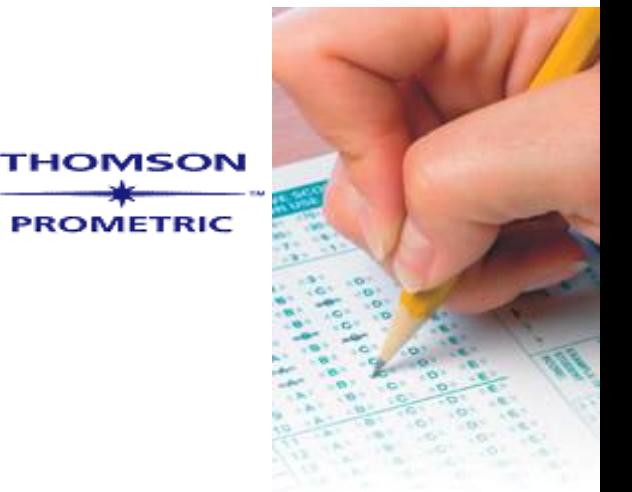

#### **Results recorded in IBM certification database**

- Goal: Increase the chances for success within an organization's mainframe community
- Qualifies students to submit their resumes to the Student Opportunity System Database (Accessible by customers)
- Leverage the value and importance of System z courses in academia

**ibm.com**/certify/mastery\_tests/ovrZ01.shtml **ibm.com**/certify/mastery\_tests/ovrZ01.shtml

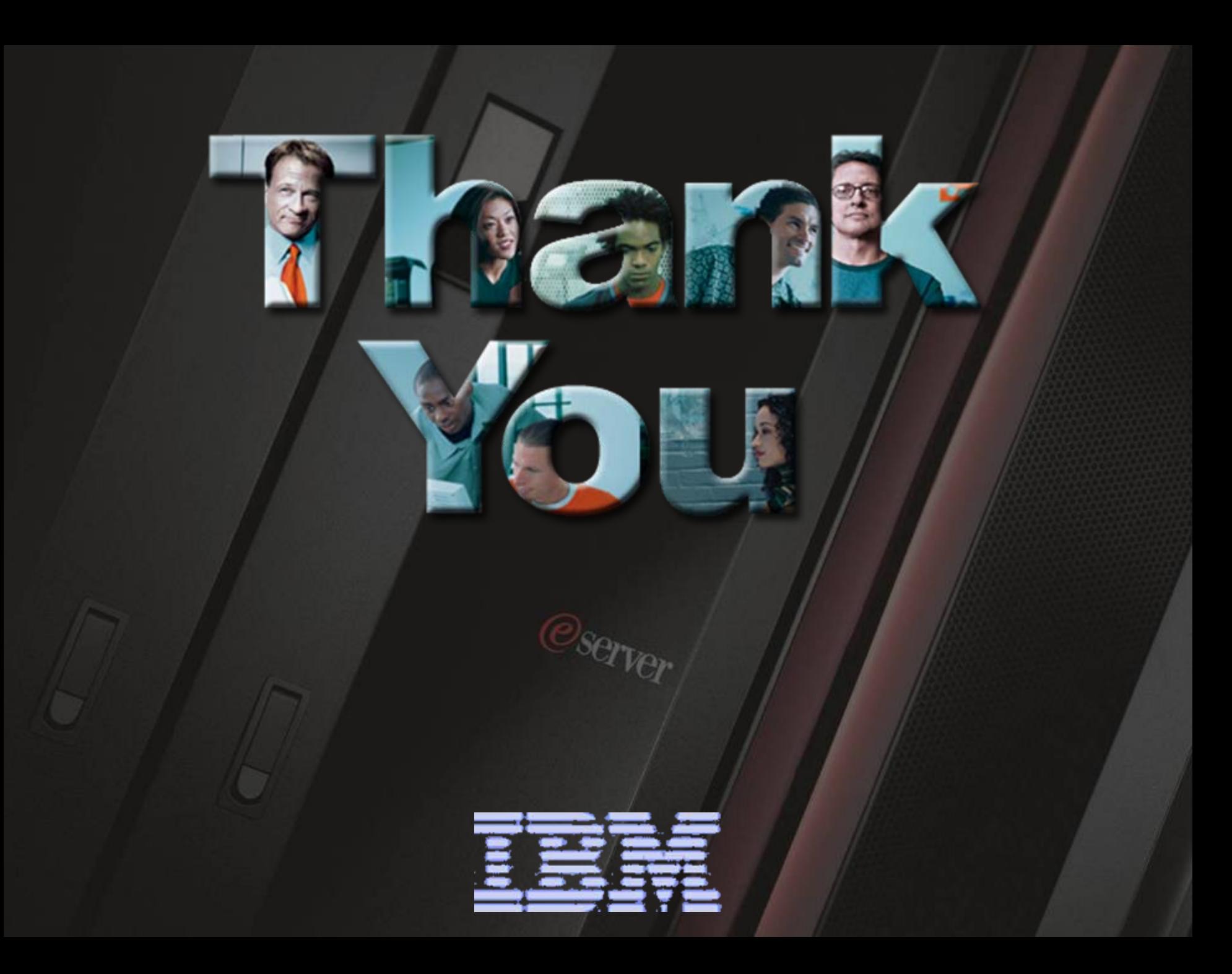